### **Breitband Interkommunales Projekt 1 (IKP1) Lage Erschließungsgebiet**

Hinweis: Die Karte dient nur zur Übersicht der Lage des Erschließungsgebietes. Bedarfsmelder siehe Folgeseiten

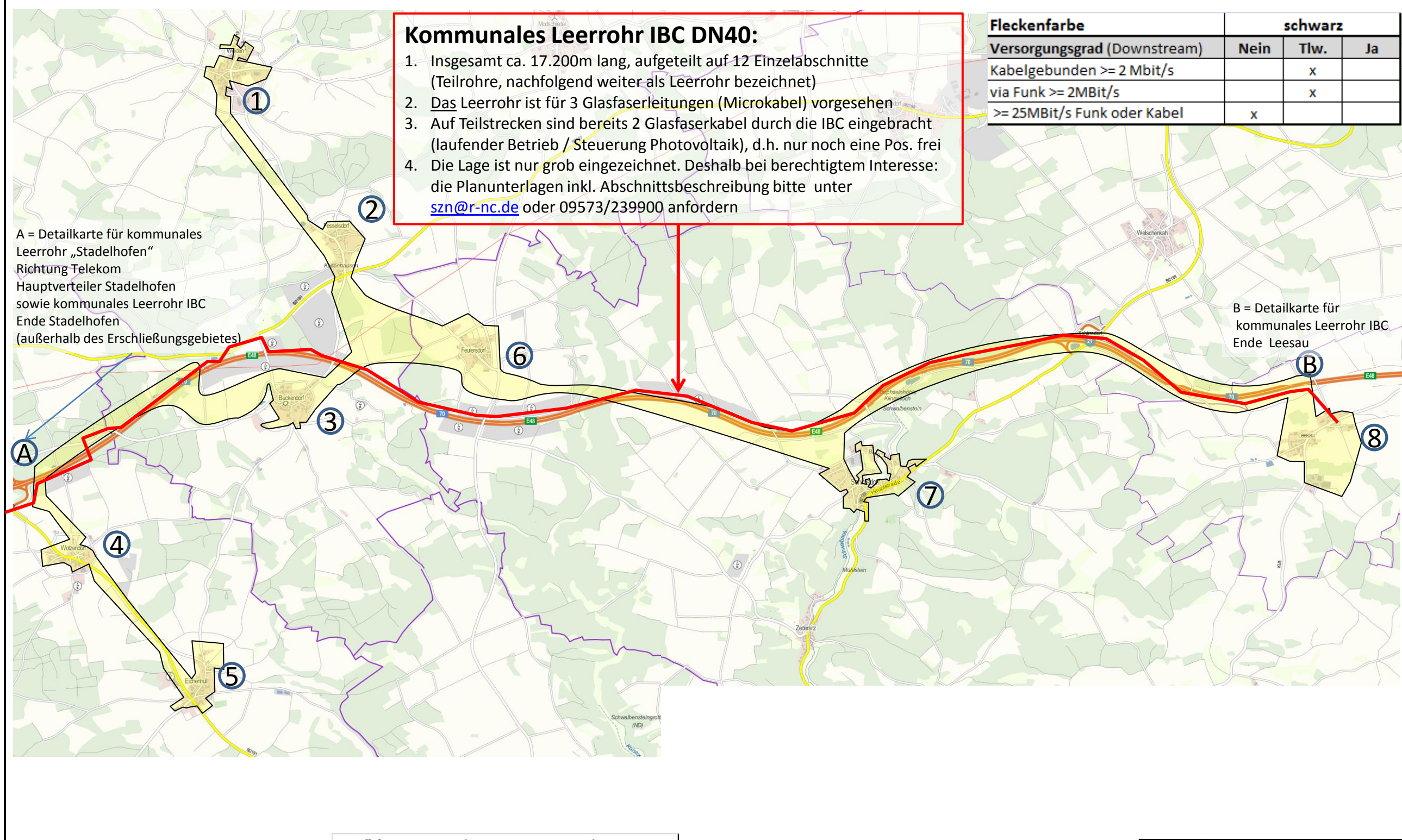

 $1$  = Anzahl Melder mit Bedarf >= 50MBit/s 14  $=$  Anzahl Melder mit Bedarf 30MBit/s

**Erschließungsgebiet**

Bestätigung: Es sind je Kommune mindestens 5 Unternehmer gemäß §2 Abs. 1 Satz 1 UStG im Erschließungsgebiet vorhanden

Kartenmaterial: © Bayerische Vermessungsverwaltung <http://geoportal.bayern.de/bayernatlas/>

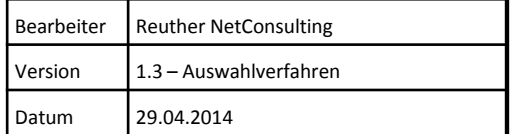

**Auswahlverfahren Detail A – ca. Leerrohrlage, westlich vom Erschließungsgebiet Breitband IKP1 (IBCA70): Kommunale Leerrohre bei Stadelhofen (Detail A)**

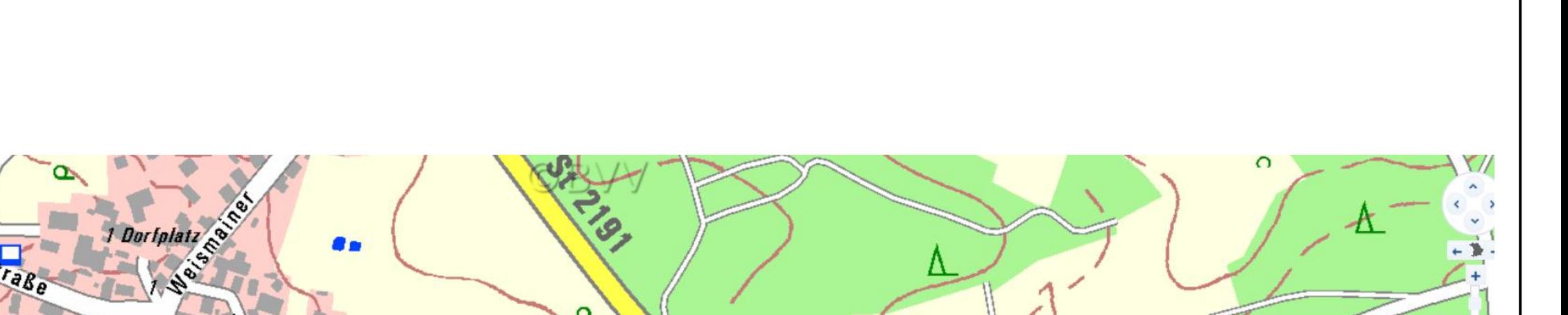

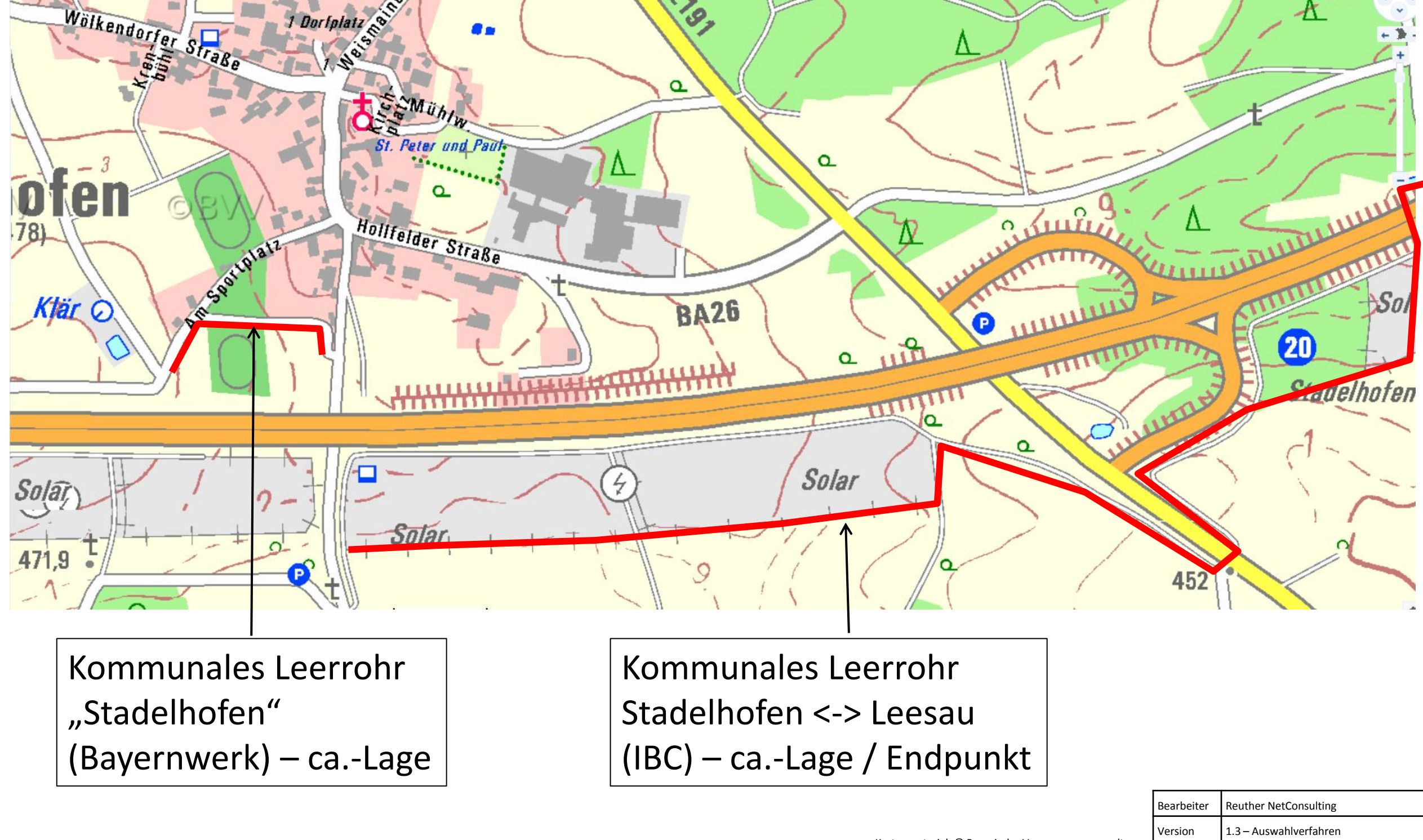

Datum 29.04.2014

# **Breitband IKP1 (IBCA70): Kommunales Leerrohr von Stadelhofen bis Leesau (Detail B)**

**Auswahlverfahren Detail B – ca. Leerrohrlage**

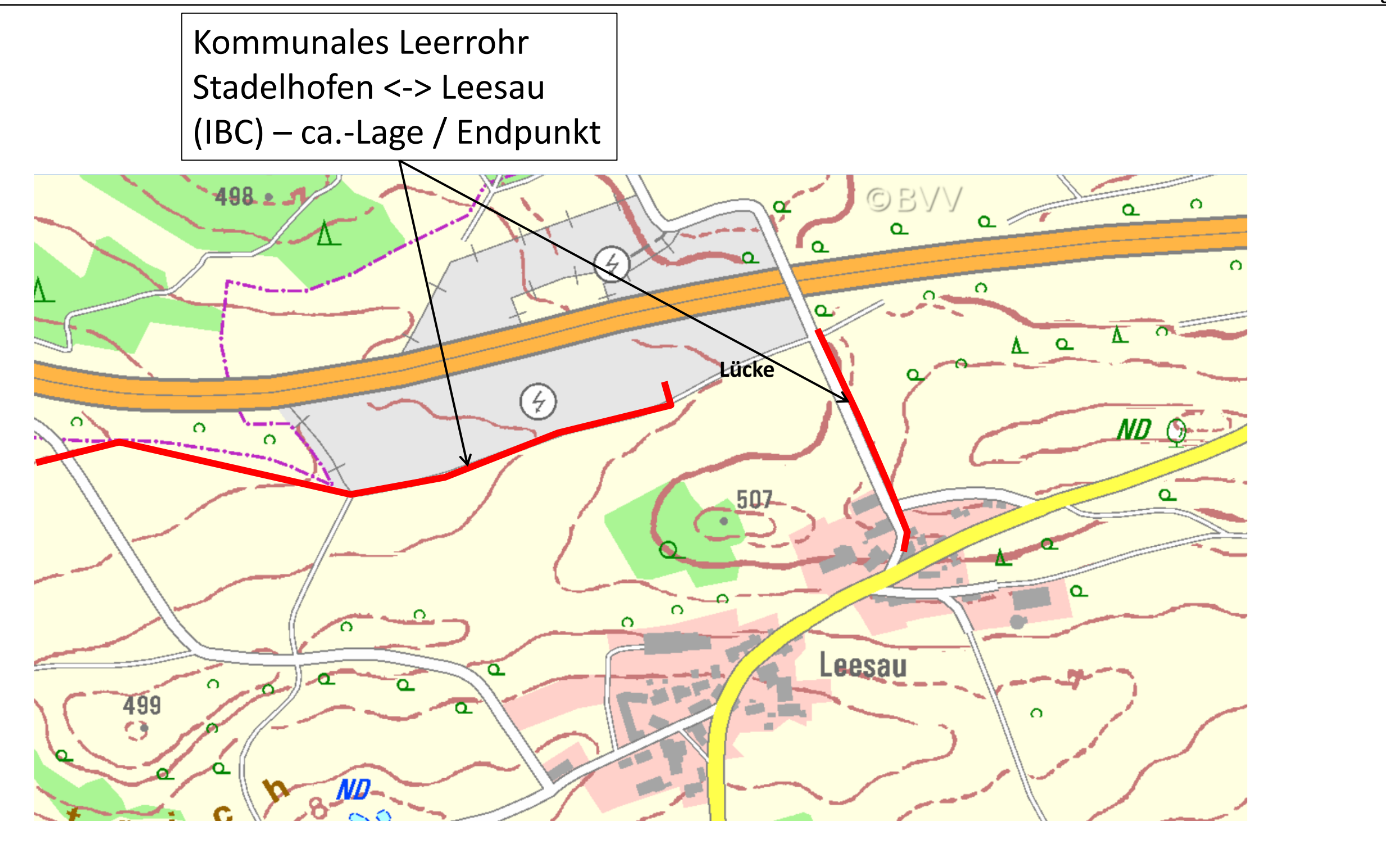

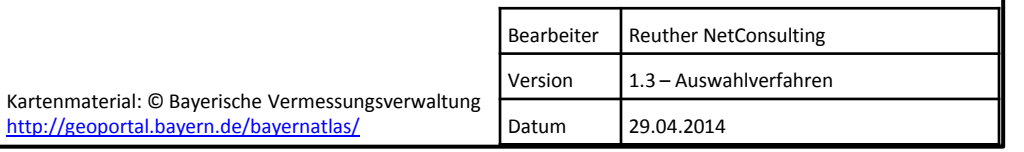

<http://geoportal.bayern.de/bayernatlas/>

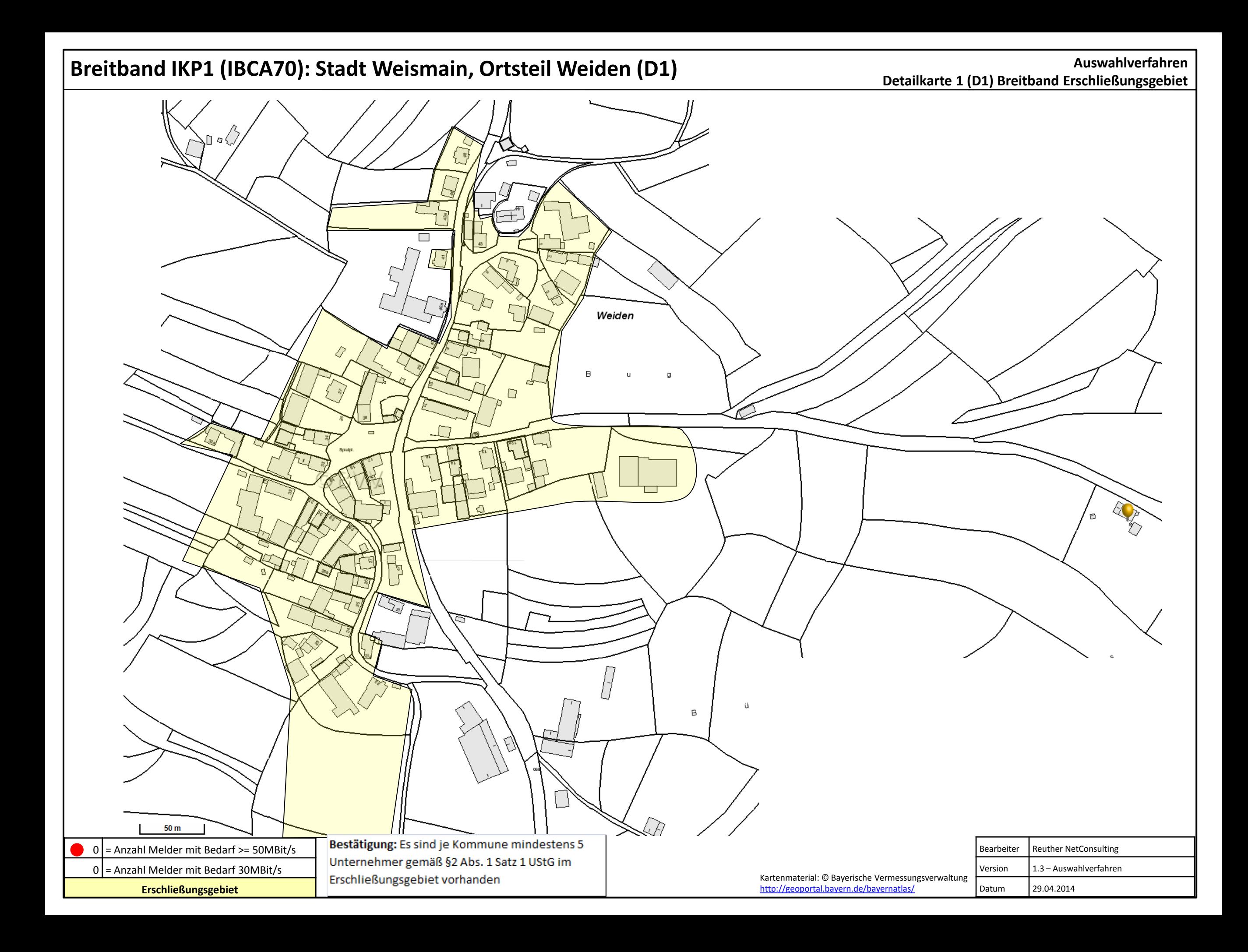

# **Breitband IKP1 (IBCA70): Stadt Weismain, Ortsteil Fesselsdorf (D2)**

**Auswahlverfahren Detailkarte 2 (D2) Breitband Erschließungsgebiet**

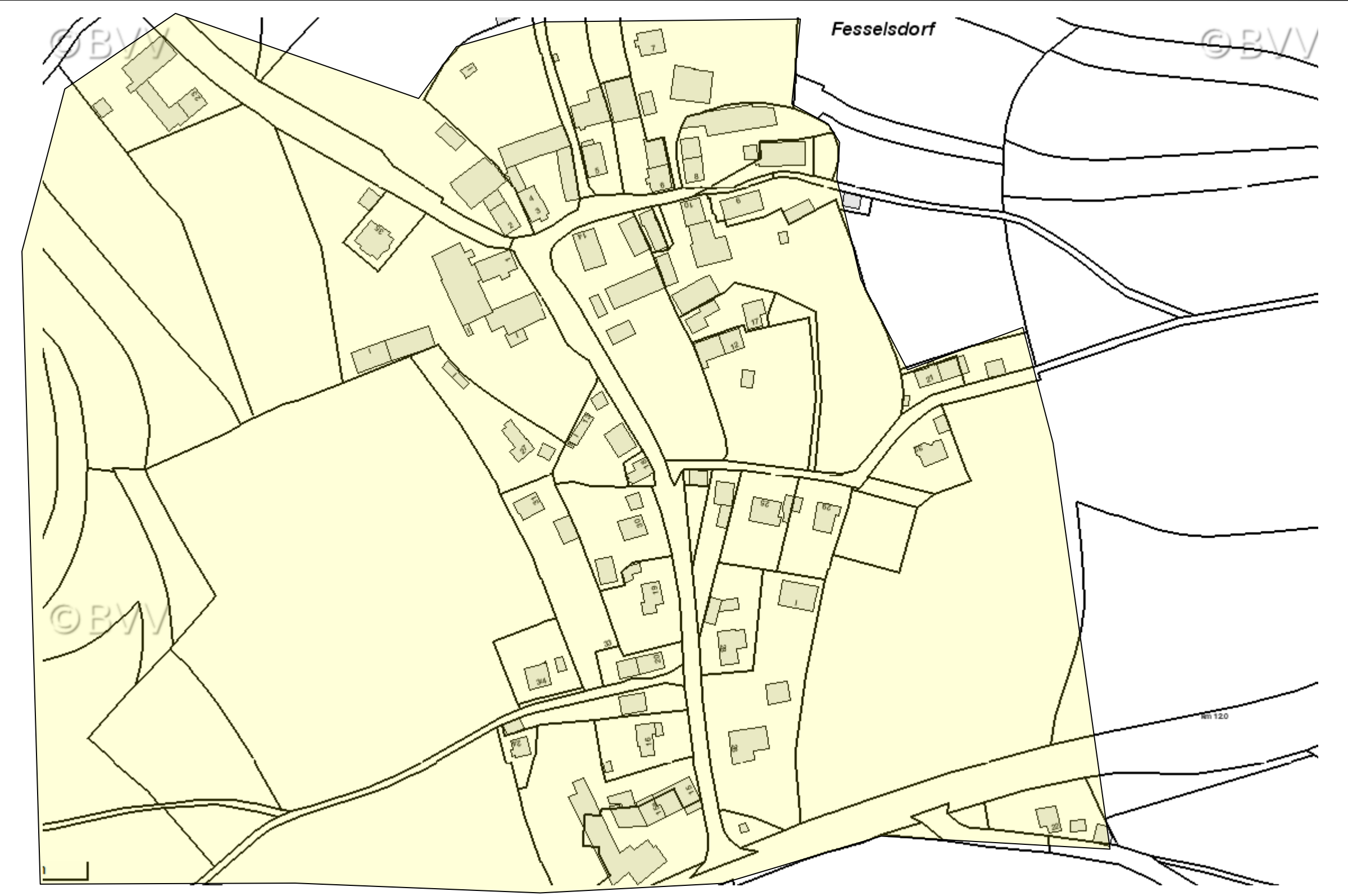

 $0$  = Anzahl Melder mit Bedarf >= 50MBit/s  $2$  = Anzahl Melder mit Bedarf 30MBit/s

**Erschließungsgebiet**

Bestätigung: Es sind je Kommune mindestens 5 Unternehmer gemäß §2 Abs. 1 Satz 1 UStG im Erschließungsgebiet vorhanden

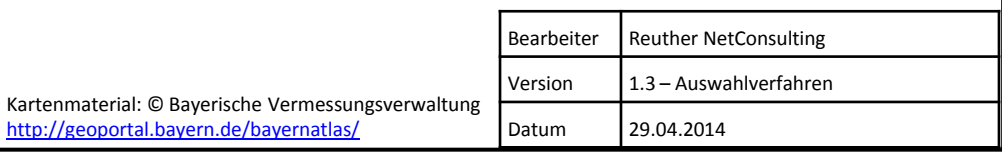

<http://geoportal.bayern.de/bayernatlas/>

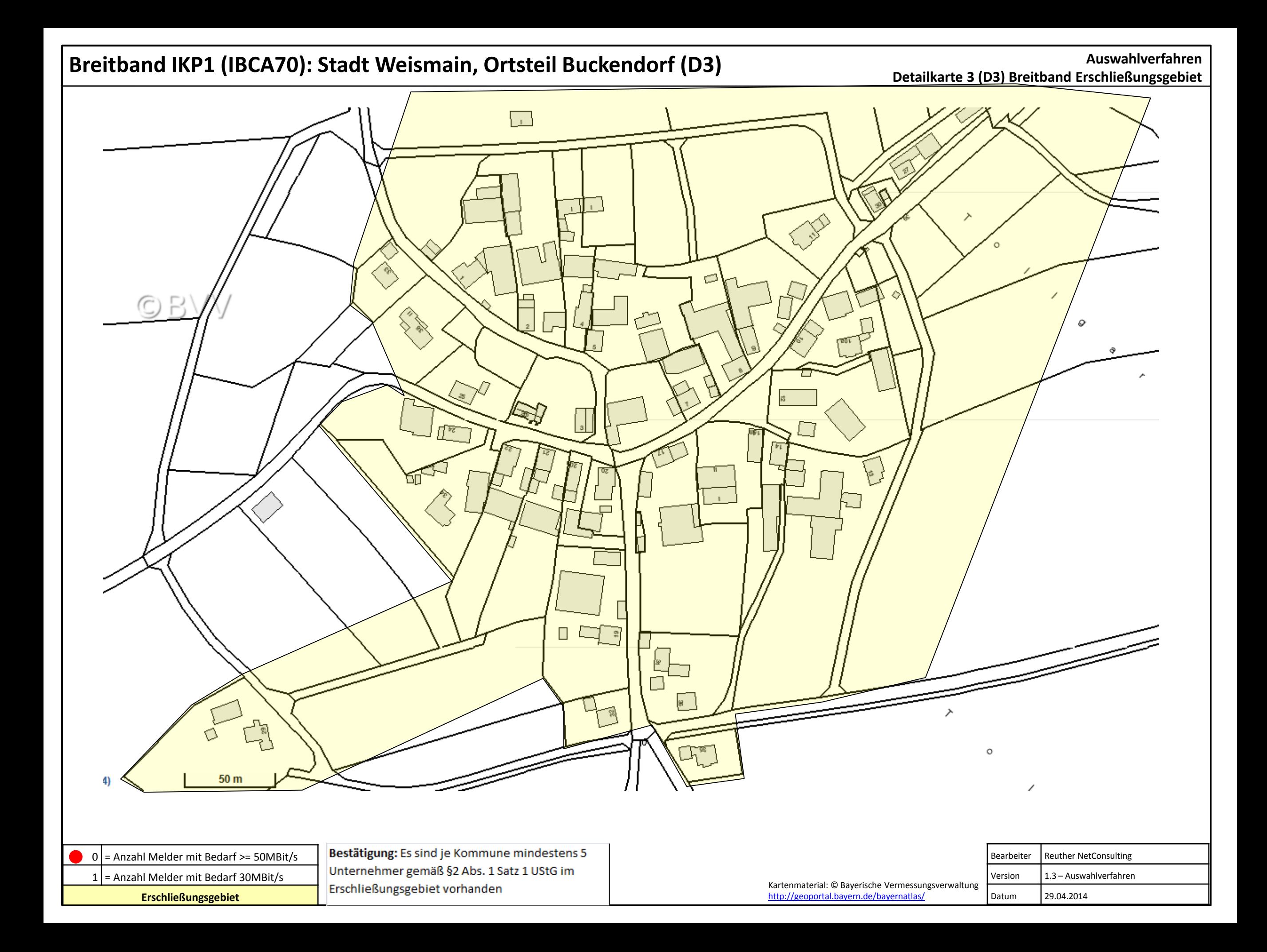

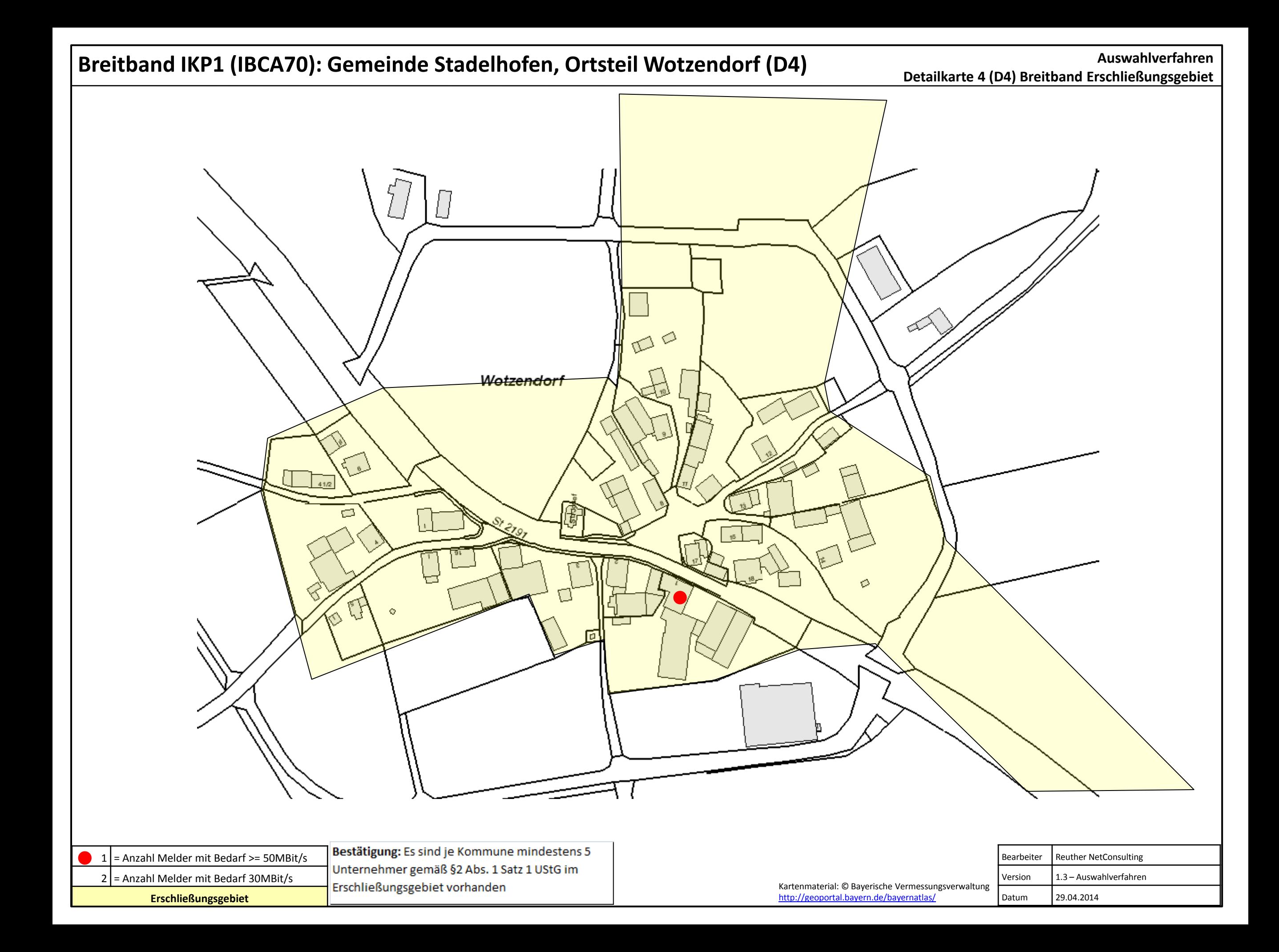

### **Breitband IKP1 (IBCA70): Gemeinde Stadelhofen, Ortsteil Eichenhüll (D5)**

**Auswahlverfahren Detailkarte 5 (D5) Breitband Erschließungsgebiet**

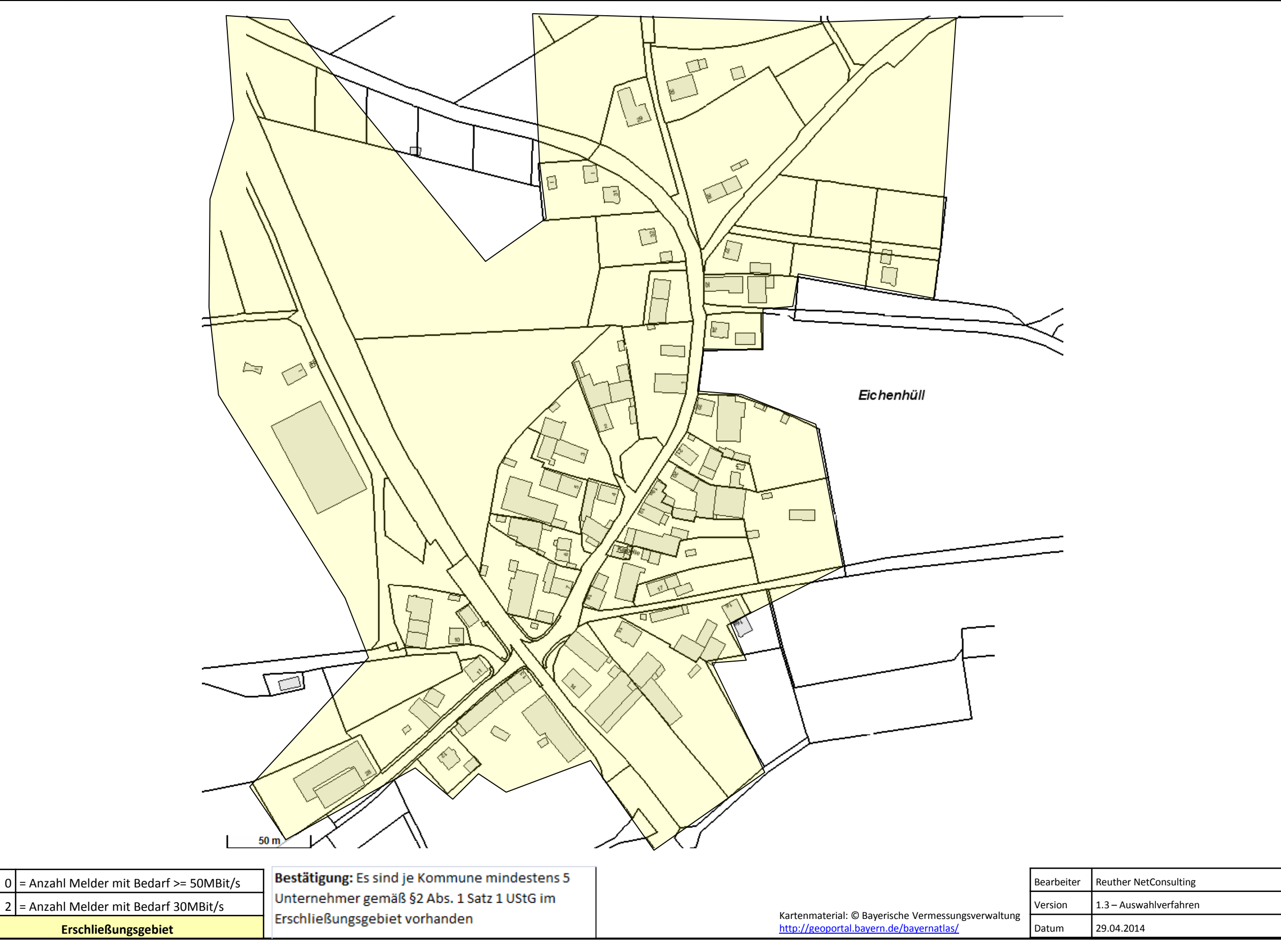

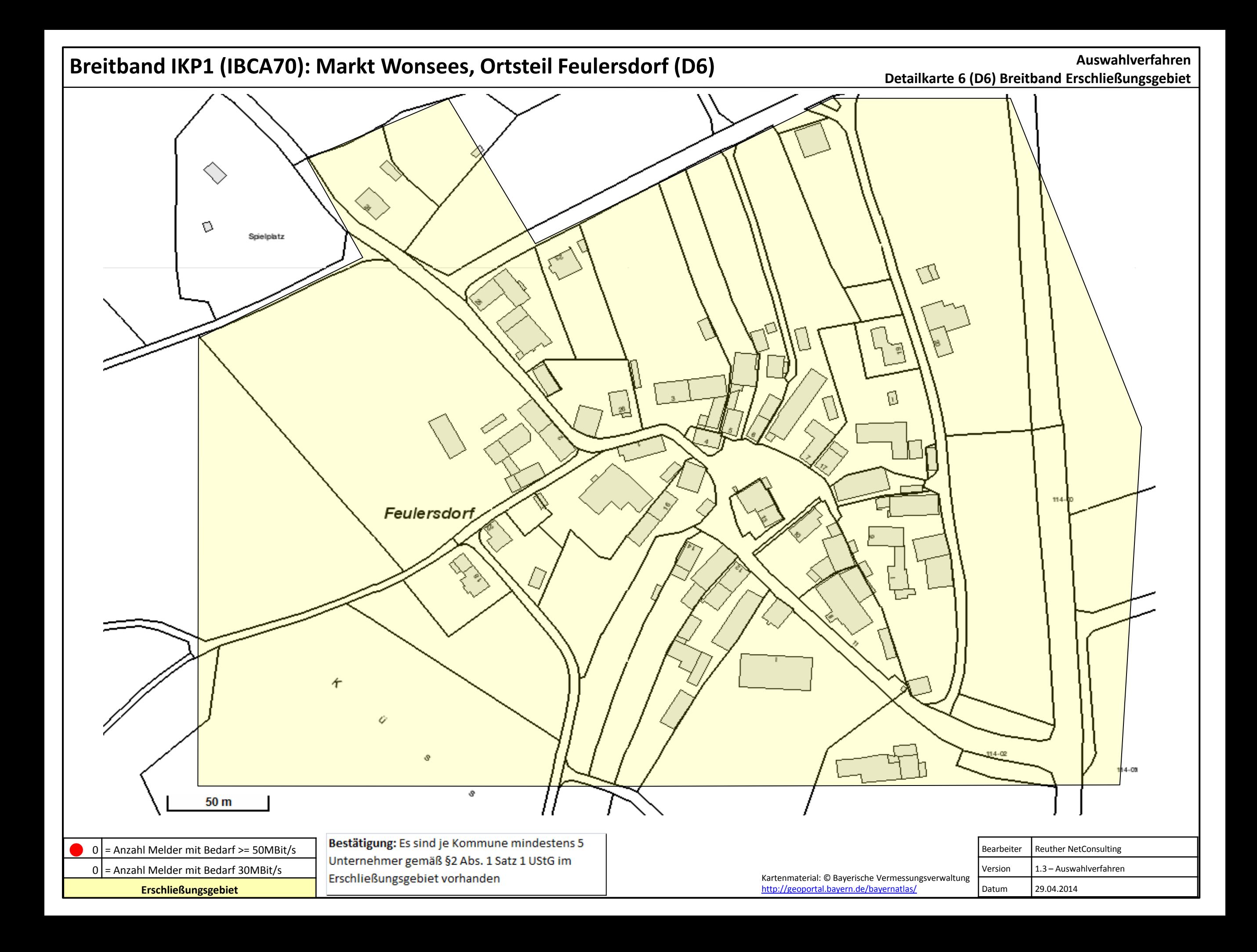

### **Breitband IKP1 (IBCA70): Markt Wonsees, Ortsteil Schirradorf (D7)**

**Auswahlverfahren Detailkarte 7 (D7) Breitband Erschließungsgebiet**

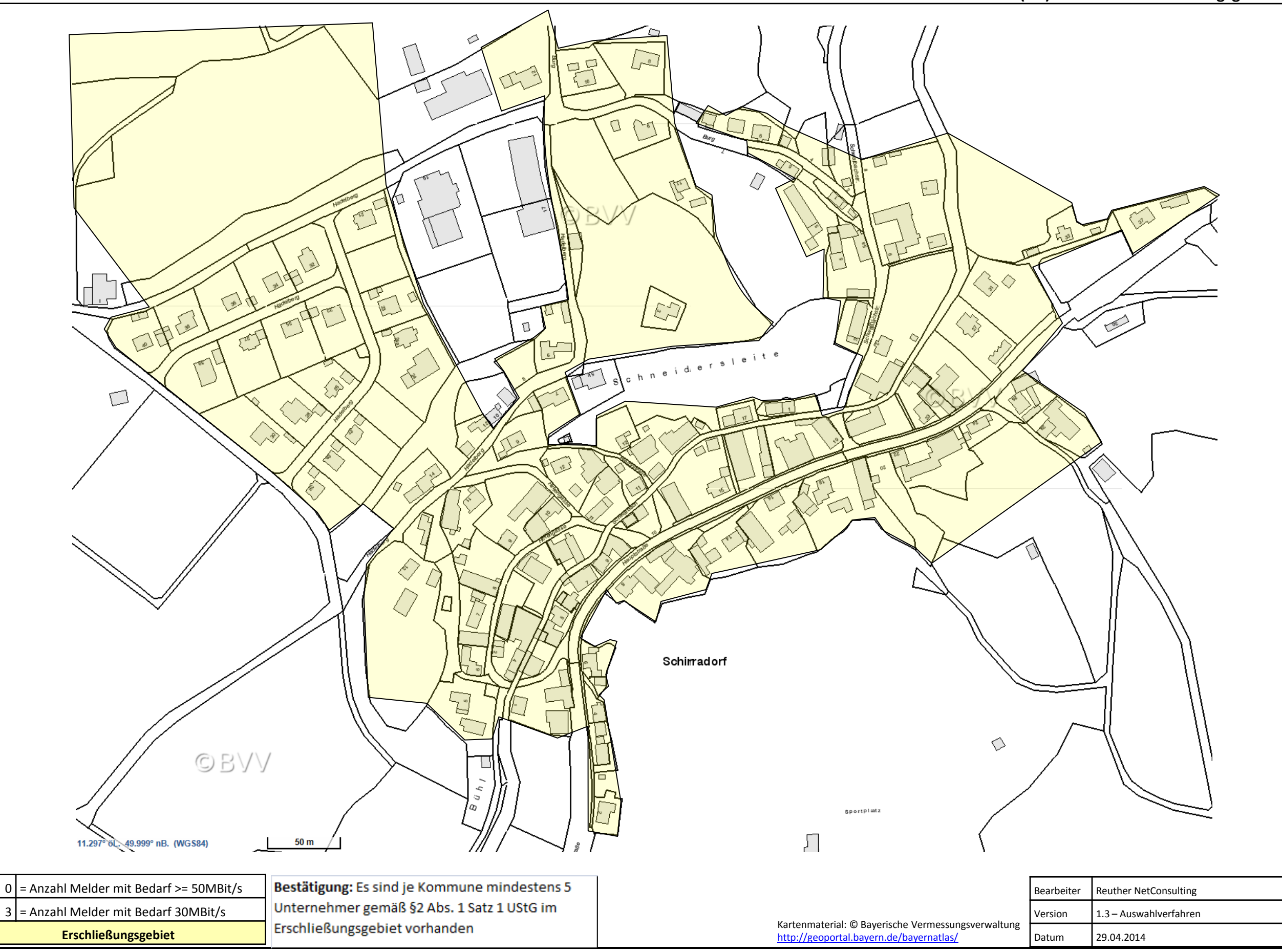

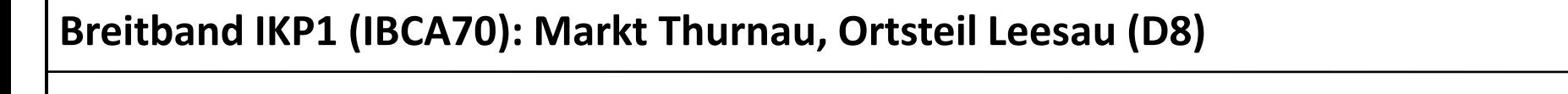

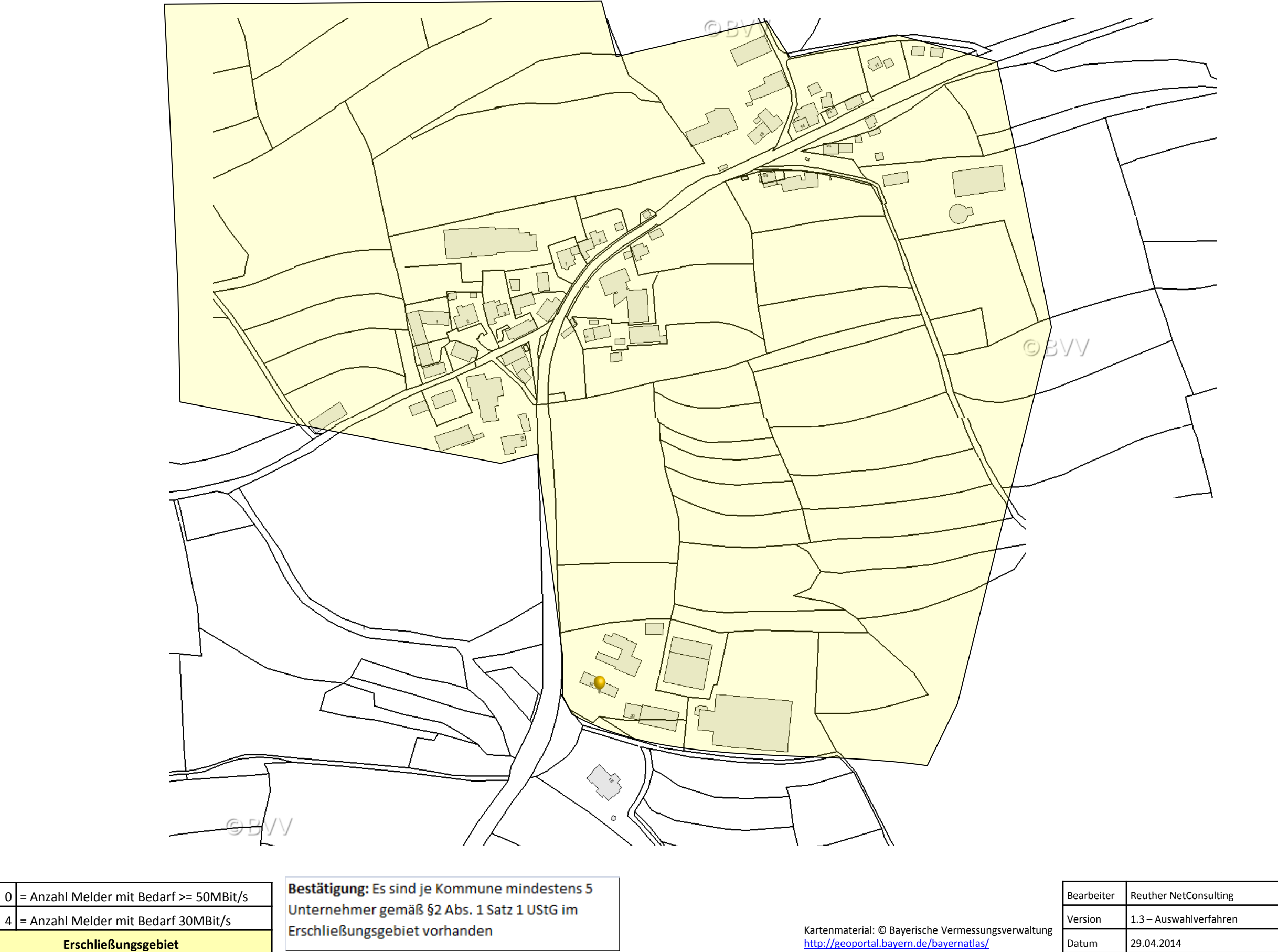